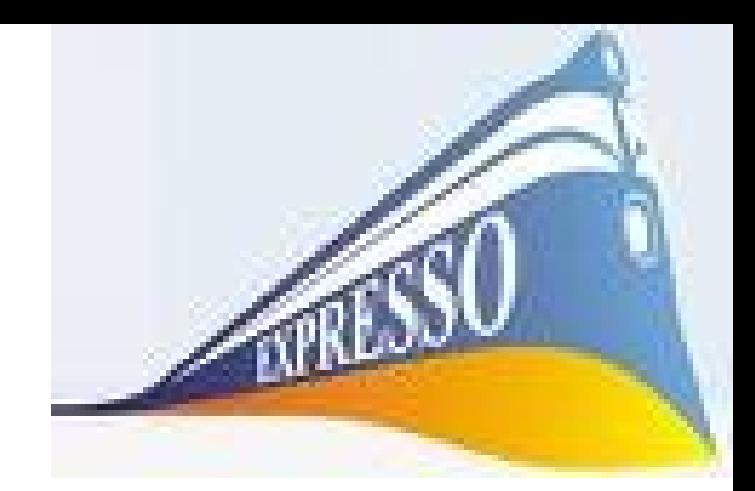

# **CRIANDO GRUPOS NO EXPRESSO MAIL**

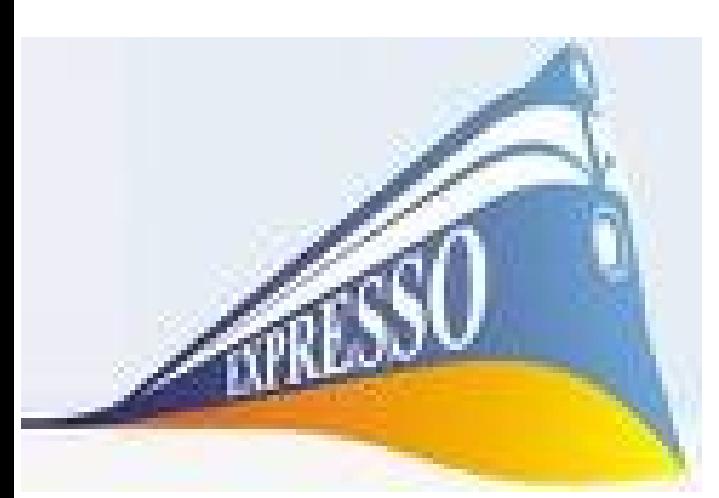

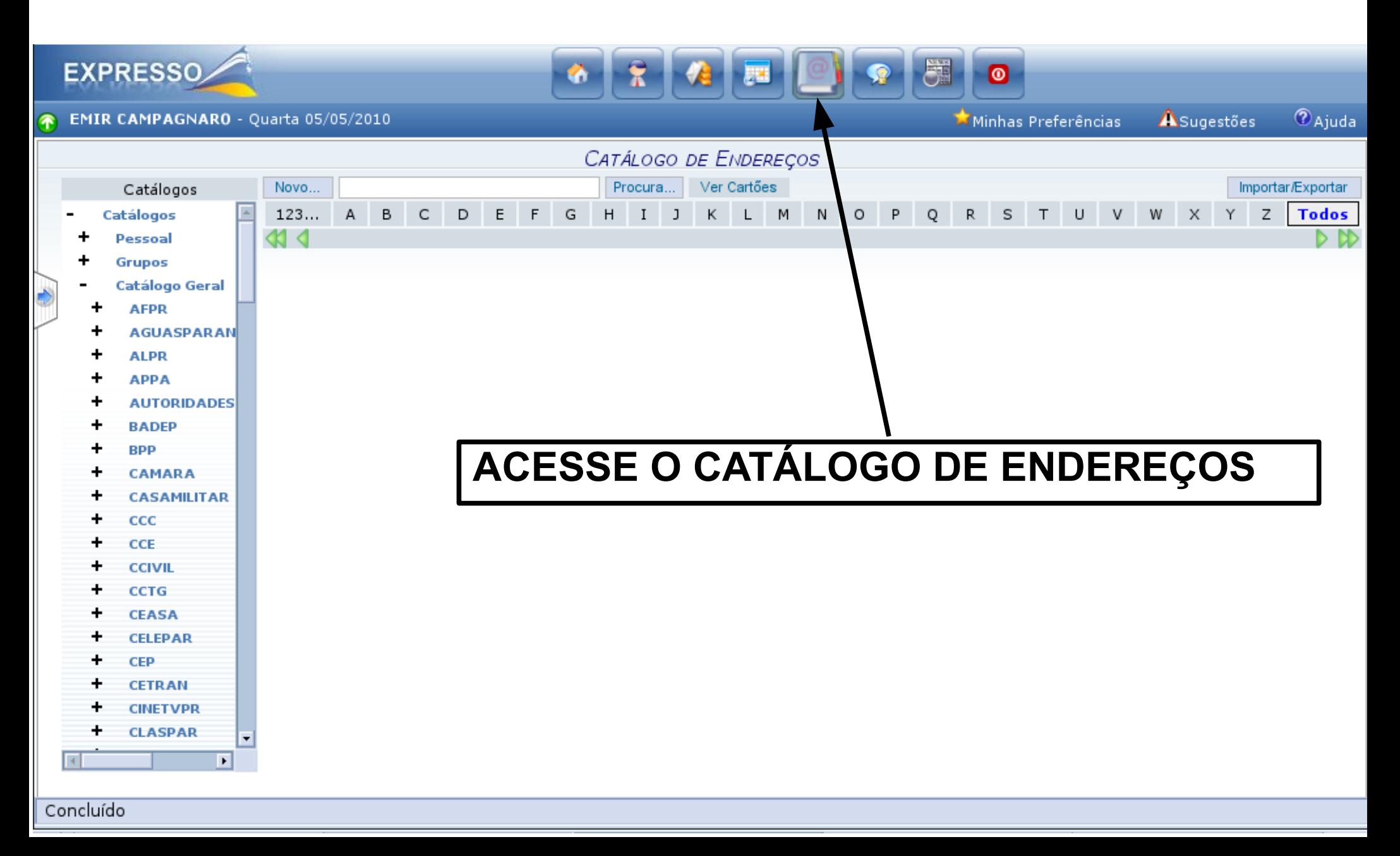

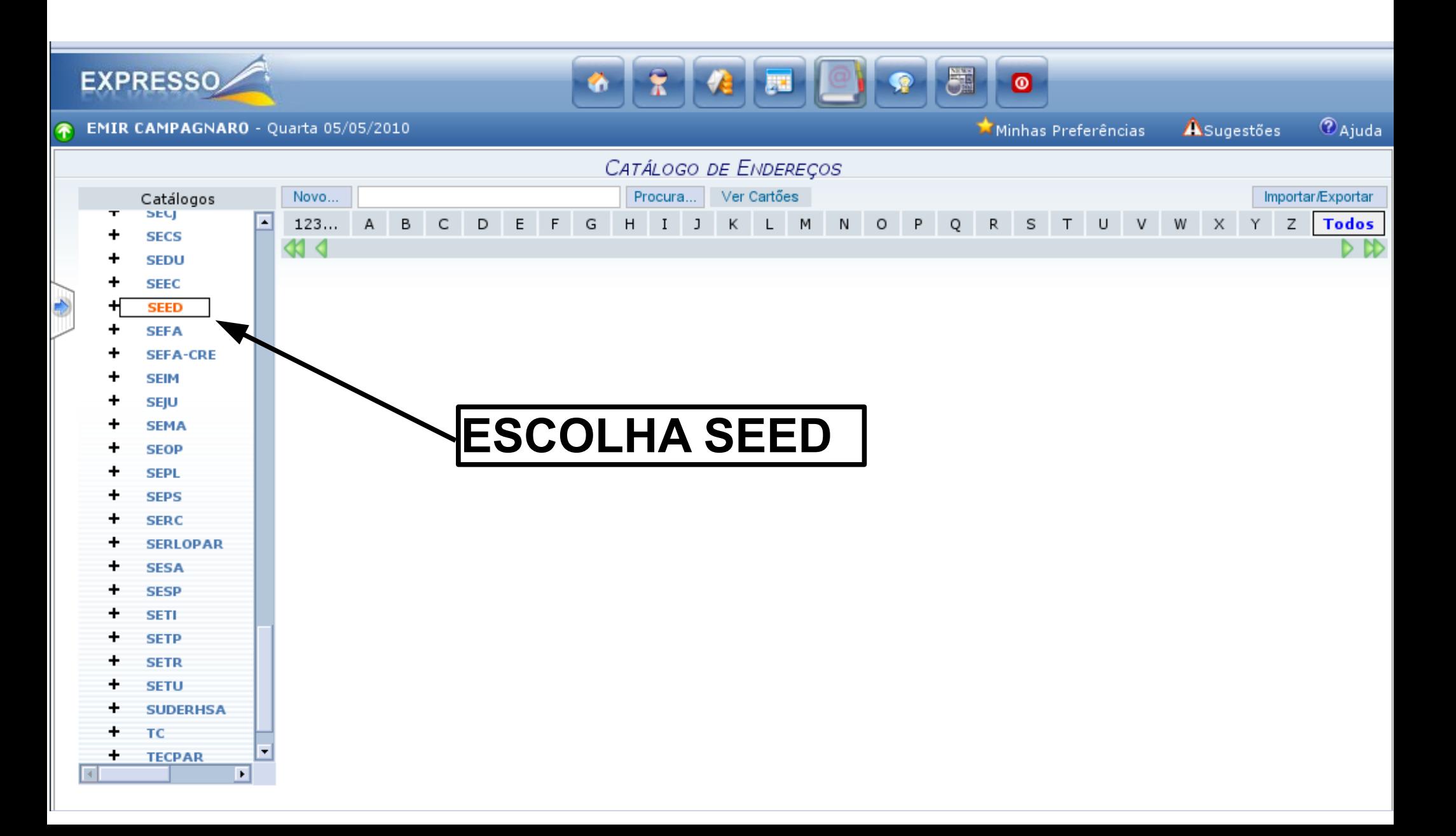

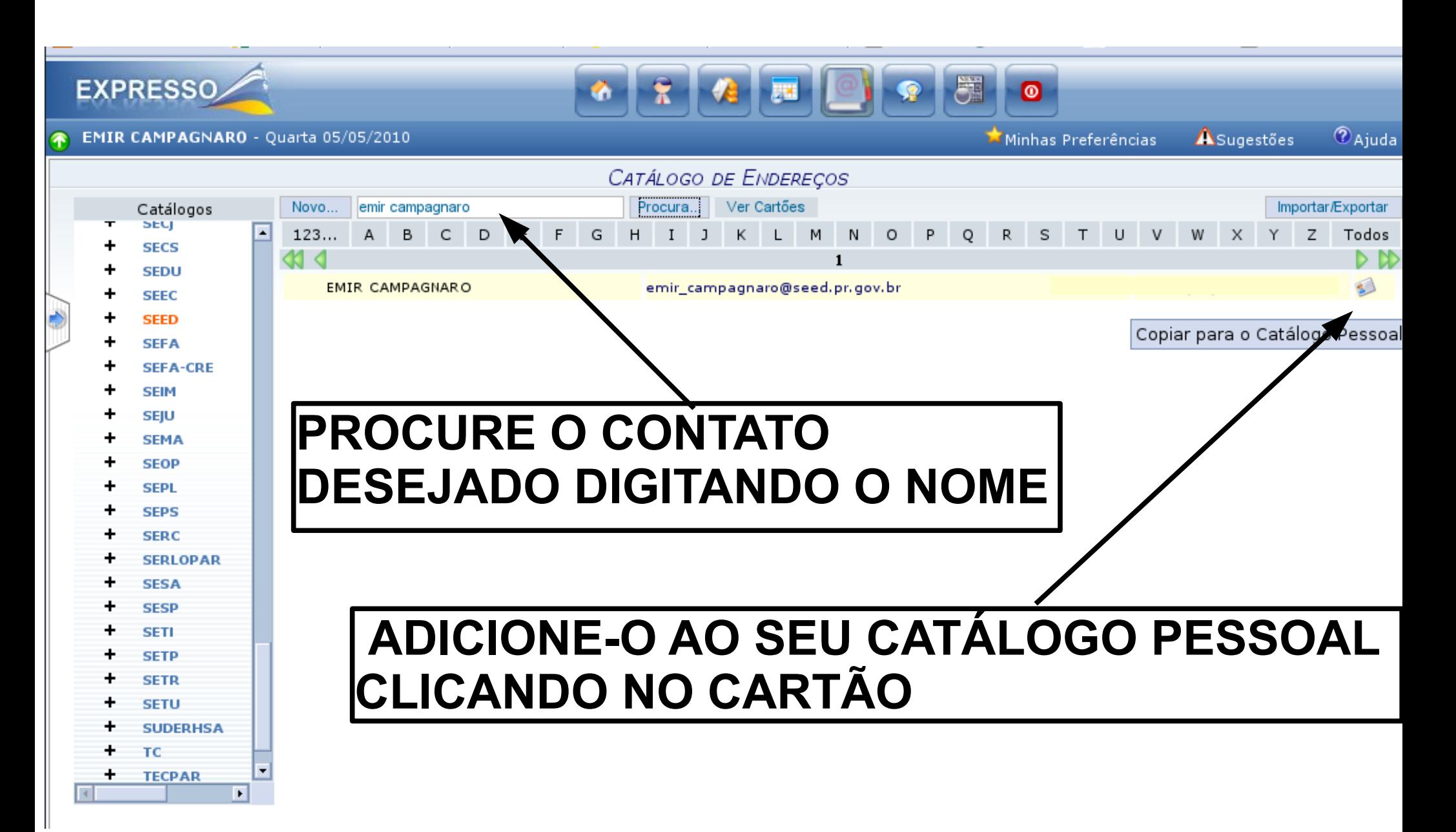

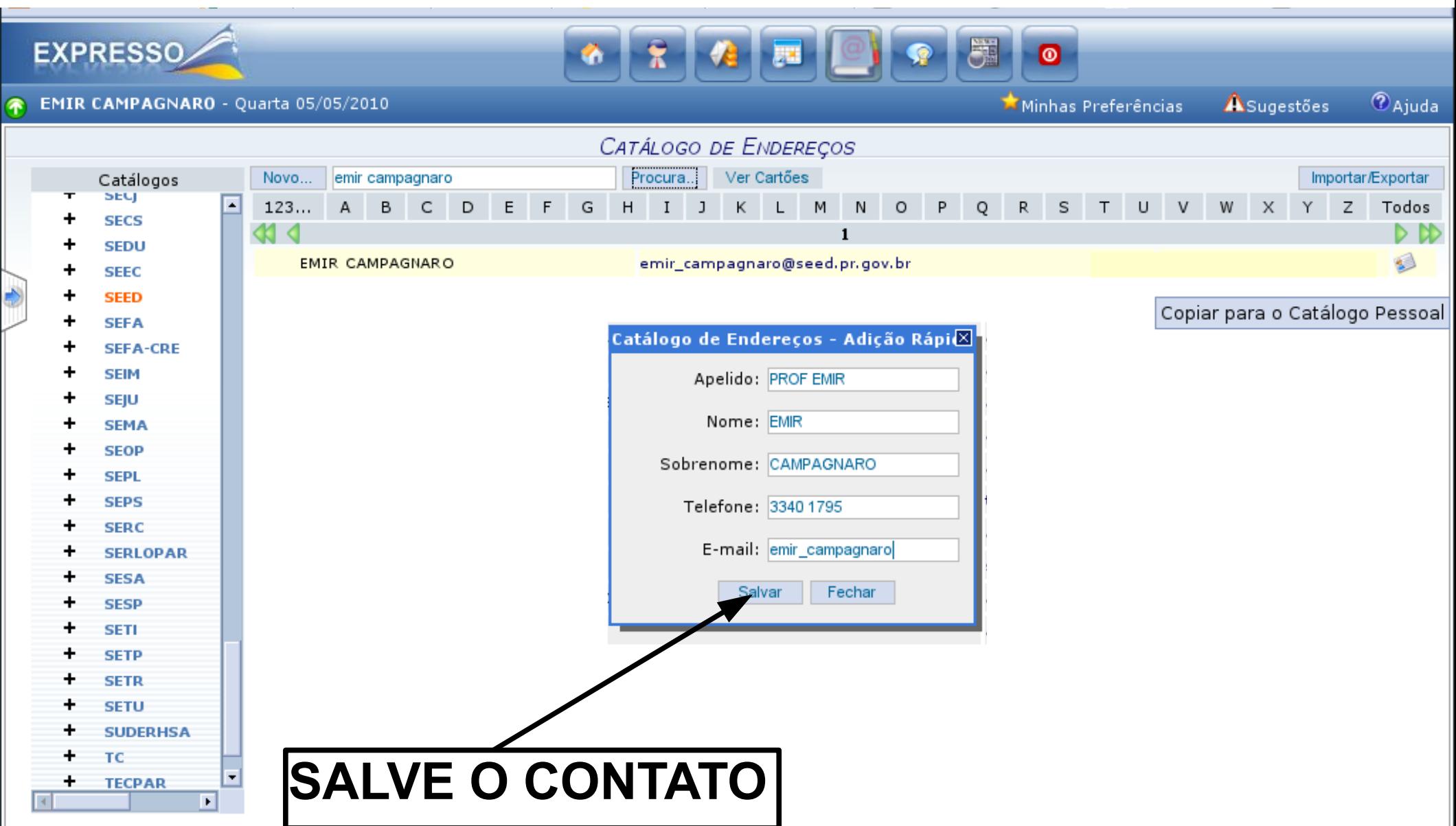

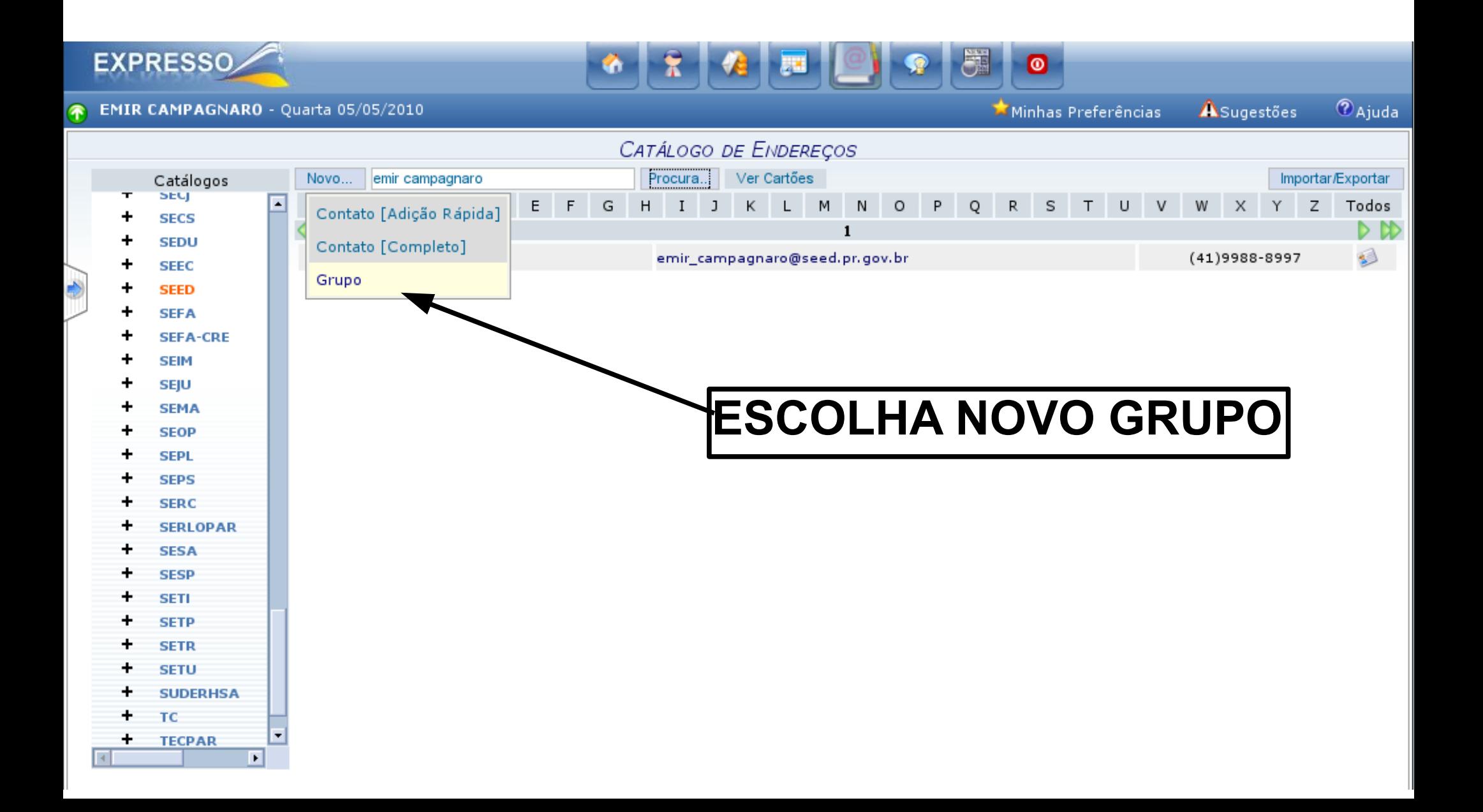

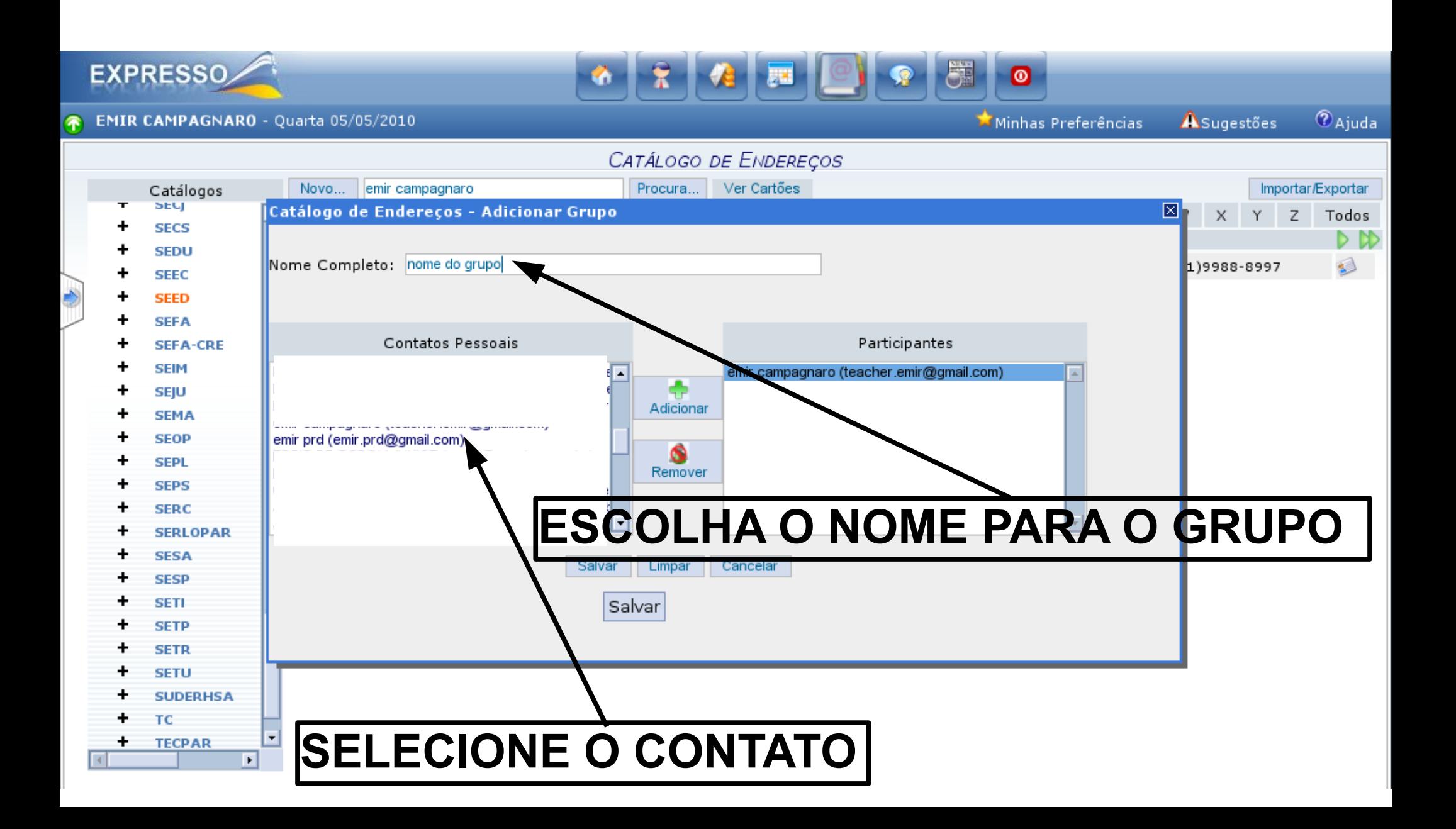

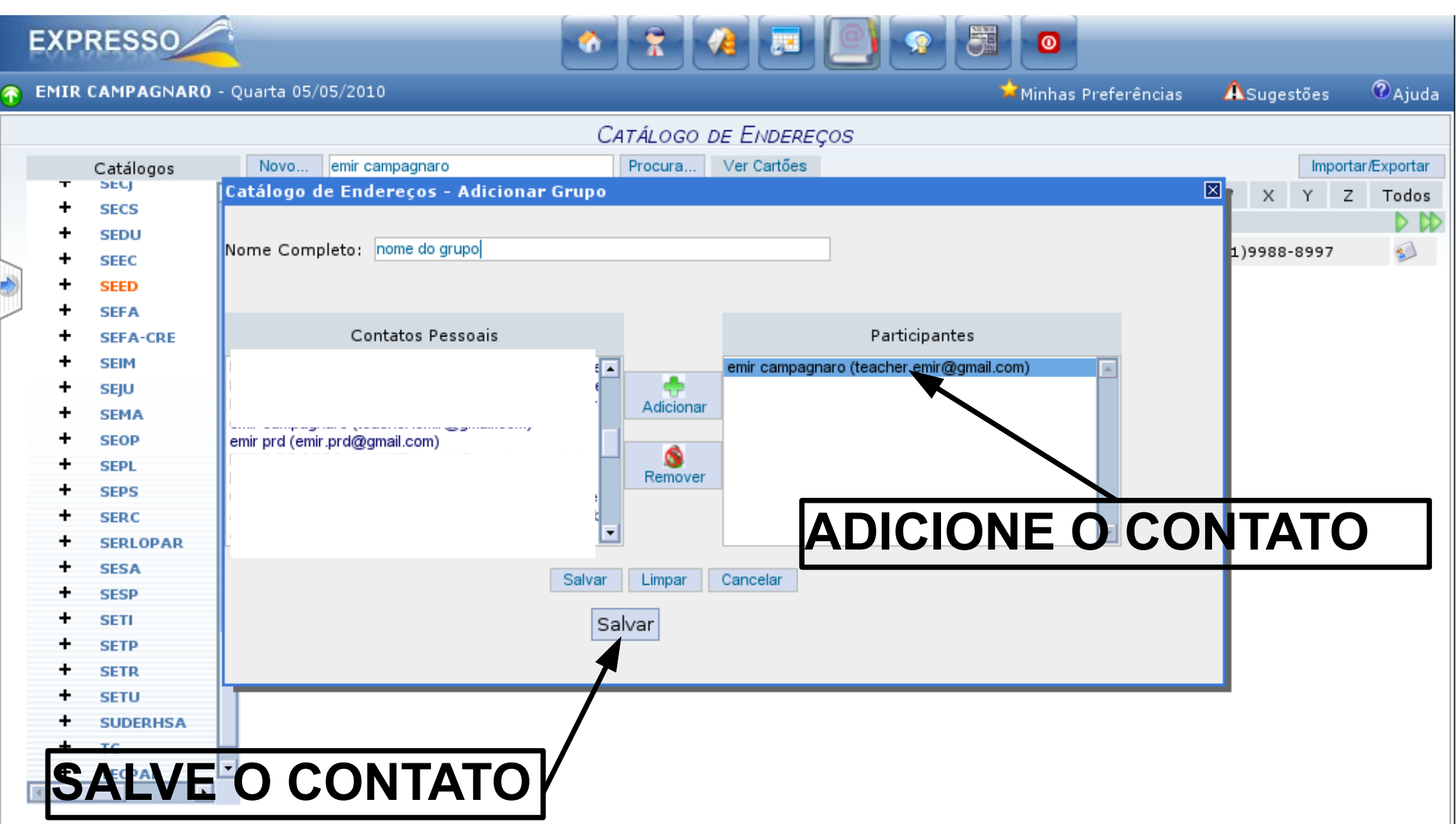

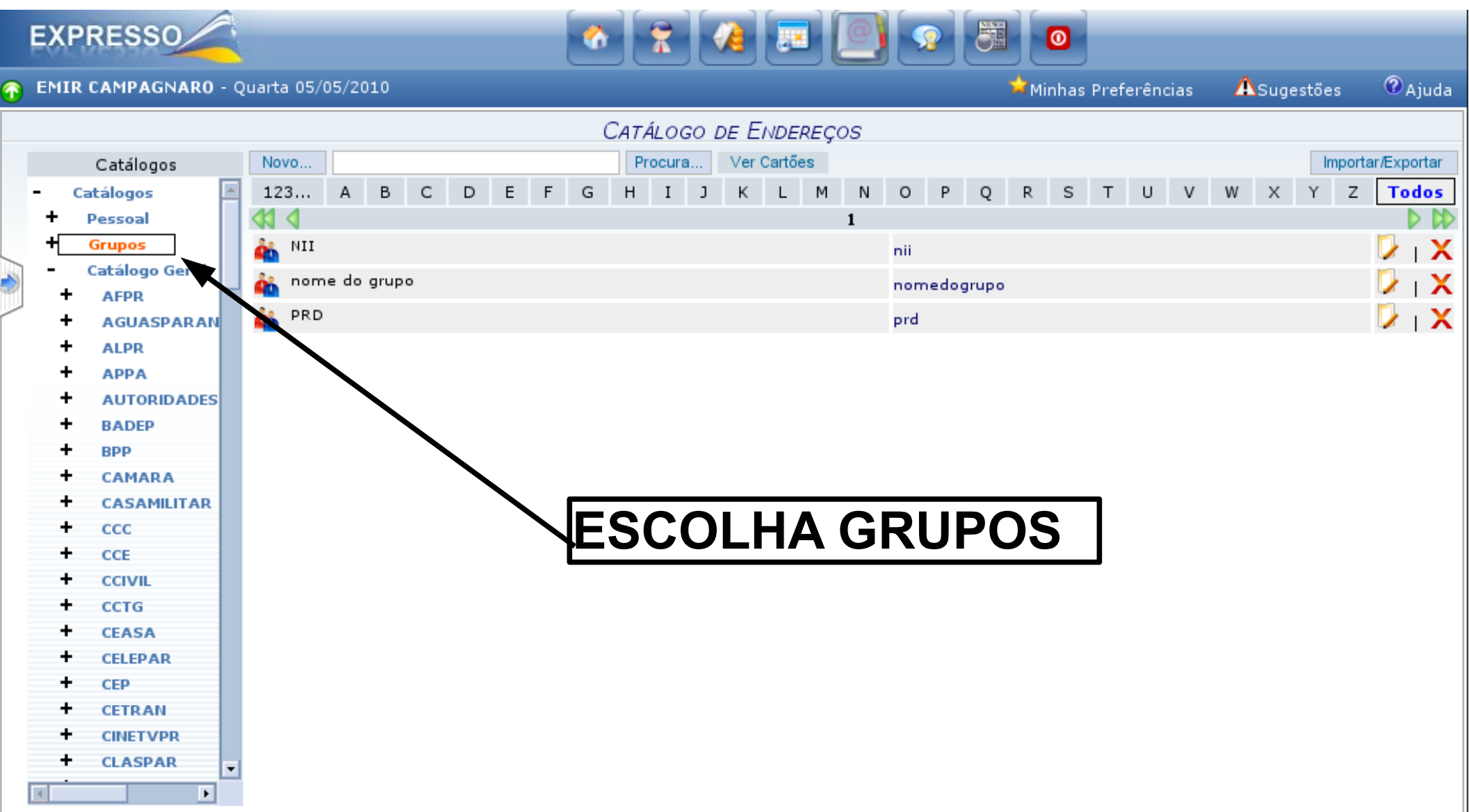

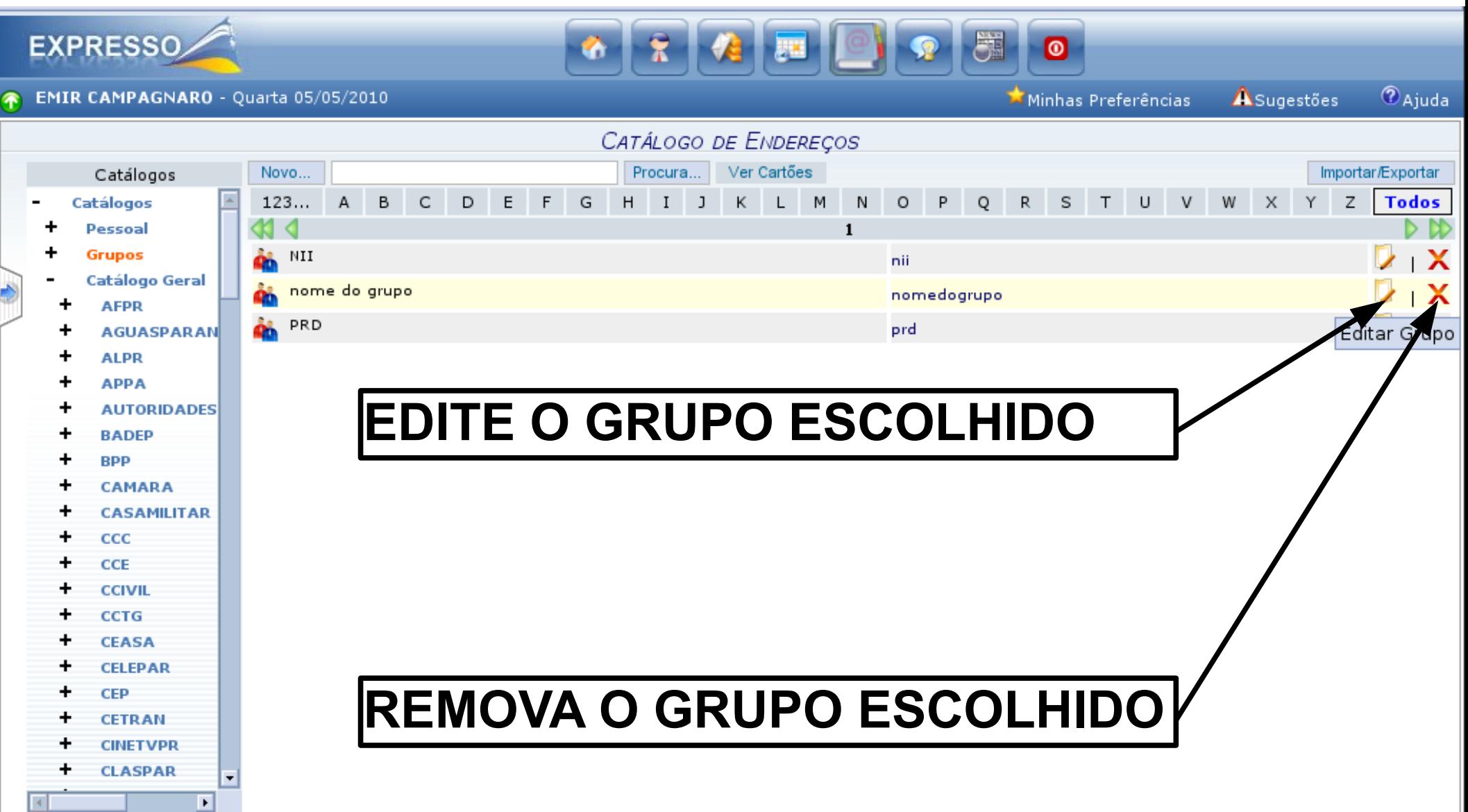

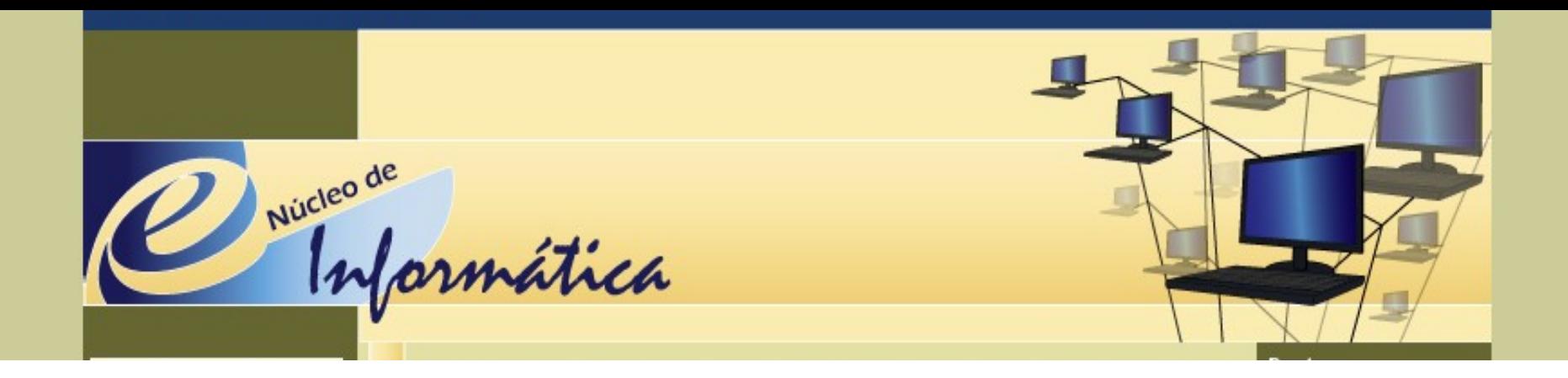

# **NII - NÚCLEO DE INFORMÁTICA E INFORMAÇÃO**

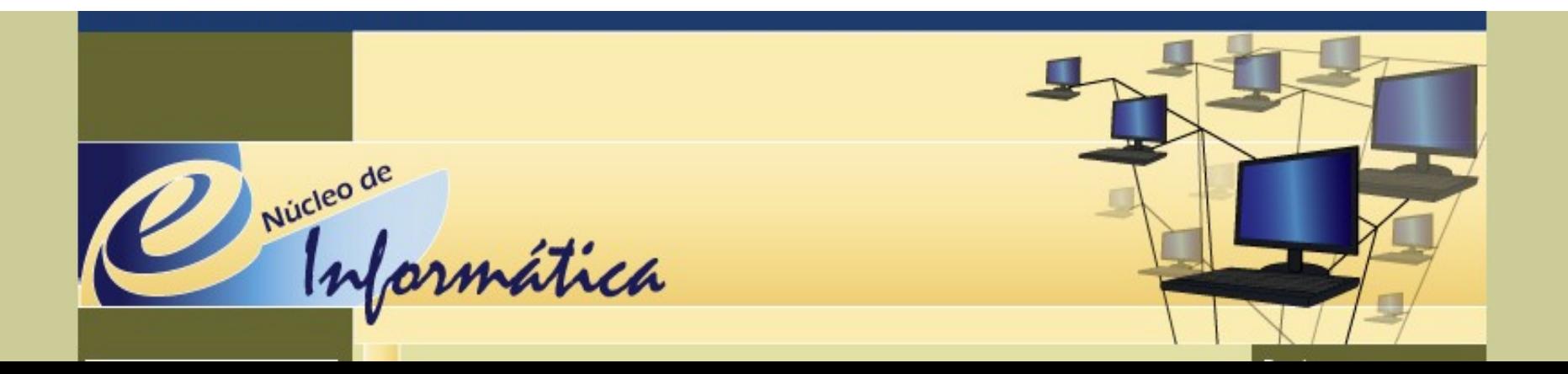